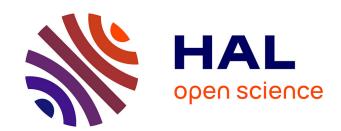

## Neural field simulator: fast computation and 3D-visualization

Eric Nichols, Axel Hutt

### ▶ To cite this version:

Eric Nichols, Axel Hutt. Neural field simulator: fast computation and 3D-visualization. Twenty Second Annual Computational Neuroscience Meeting: CNS 2013, Jul 2013, Paris, France. 14 (Suppl 1), pp.179, 2013, 10.1186/1471-2202-14-S1-P179. hal-00842306

### HAL Id: hal-00842306 https://inria.hal.science/hal-00842306

Submitted on 8 Jul 2013

**HAL** is a multi-disciplinary open access archive for the deposit and dissemination of scientific research documents, whether they are published or not. The documents may come from teaching and research institutions in France or abroad, or from public or private research centers. L'archive ouverte pluridisciplinaire **HAL**, est destinée au dépôt et à la diffusion de documents scientifiques de niveau recherche, publiés ou non, émanant des établissements d'enseignement et de recherche français ou étrangers, des laboratoires publics ou privés.

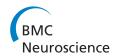

### **POSTER PRESENTATION**

Open Access

# Neural field simulator: fast computation and 3D-visualization

Eric J Nichols\*, Axel Hutt

From Twenty Second Annual Computational Neuroscience Meeting: CNS\*2013 Paris, France. 13-18 July 2013

This work presents a simulator that facilitates dynamic neural field (DNF) calculations obeying models of the type

$$\frac{\partial V\left(x,t\right)}{\partial t}=-V\left(x,t\right)+\int K\left(x-\gamma\right)S\left[V\left(\gamma,t-\left(x-\gamma\right)/c\right)\right]d\gamma+I\left(x,t\right)$$

involving axonal finite transmission speed c. The underlying numerical computation method [1] utilizes a Fast Fourier Transform in space. Motivation for the work arises from a need for a visualization tool that is useful to the largest number of DNF researchers, allows for the tailoring of code and has fast while visually appealing output. The simulator can operate on all major operating systems and the wxWindows library is

used to provide a native cross-platform look and feel. It is open source and enables researchers to modify the simulator in any beneficial way. Output of data in 3 dimensions is provided by PyOpenGL which brings the speed and graphical detail of low-level OpenGL to the agile Python language.

The simulator consists of a window where one can choose DNF parameters and the output format. The parameter window (Figure 1A) consists of three sections. The first allows the user to choose field (size and discretization) and input parameters. The second section gives the user the option of calculating excitatory and inhibitory activity separately or in a unified manner. In this section, the user can choose the field's spatial connectivity kernel and the

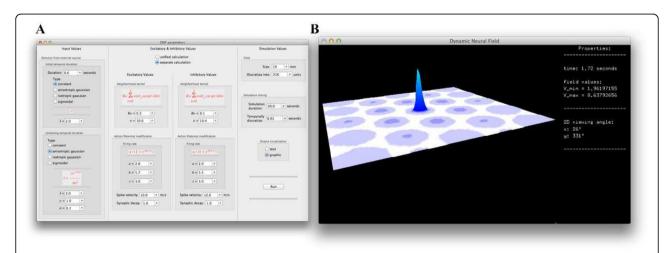

Figure 1 The interface to choose neural field parameters is shown in panel A. The graphical view of a field's voltage is displayed in panel B

<sup>\*</sup> Correspondence: eric.nichols@inria.fr INRIA CR Nancy - Grand Est, Equipe NEUROSYS, 615 rue du Jardin Botanique, 54602 Villers-les-Nancy, France

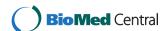

nonlinear transfer function, transmission speed, and synaptic decay time constant. Selection of simulation values such as duration, temporal discretization and output visualization are offered in the third section. The selected values in this window are saved for quick subsequent modification of particular parameters.

The options for output include text based notifications and graphical visualization in 3 dimensions (Figure 1B). These output methods allow the user to pause and modify variables during the DNF's calculations. Moreover, the user is able to make a video of the animated field for later review.

### Acknowledgements

The work in this paper is funded by the European Research Council for support under the European Union's Seventh Framework Programme (FP7/ 2007-2013)/ERC grant agreement No. 257253 (MATHANA project).

Published: 8 July 2013

### Reference

1. Hutt A, Rougier N: Phys Rev E 2010, 82, R055701.

doi:10.1186/1471-2202-14-S1-P179

Cite this article as: Nichols and Hutt: Neural field simulator: fast computation and 3D-visualization. *BMC Neuroscience* 2013 14(Suppl 1):

## Submit your next manuscript to BioMed Central and take full advantage of:

- Convenient online submission
- Thorough peer review
- No space constraints or color figure charges
- Immediate publication on acceptance
- Inclusion in PubMed, CAS, Scopus and Google Scholar
- Research which is freely available for redistribution

Submit your manuscript at www.biomedcentral.com/submit

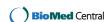